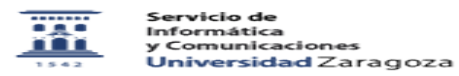

## Cómo activar el teclado del teléfono para marcación en multifrecuencia 20/05/2024 - 19:57:57

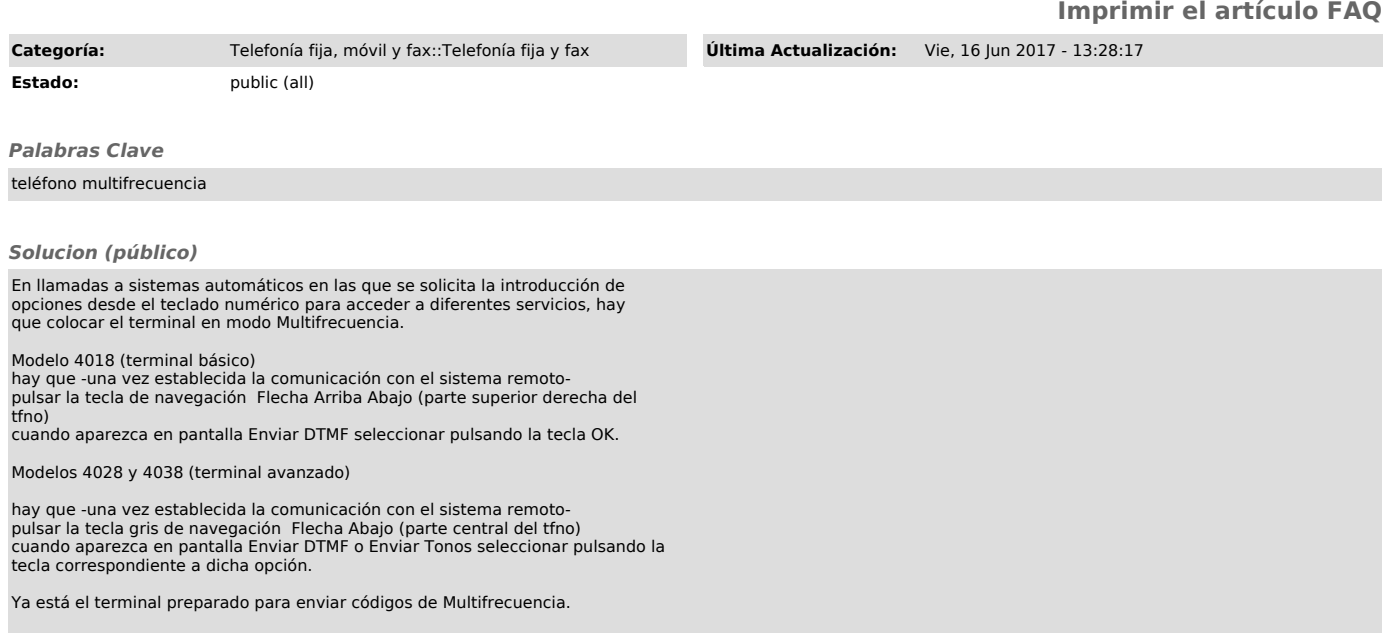